### **AutoCAD Crack With Key Free Download [32|64bit]**

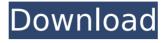

AutoCAD Crack+ Incl Product Key [Updated] 2022

Currently, AutoCAD can be licensed for desktop, mobile, web, and cloudbased (Software as a Service (SaaS)) options. By partnering with other companies such as Veeqon, one can license AutoCAD under the Open Source AutoCAD GPL license. AutoCAD Design Philosophy AutoCAD's

designers and developers have called it a "designing app" instead of a "design" or a "drafting" app. They claim that the focus is not on automatically producing design geometry, but instead on facilitating and enhancing a design process. In the industry, it's often referred to as a "modeling" app. Autodesk states that AutoCAD design "is based on the

ideas of working collaboratively in a design team." How does AutoCAD work? Simply, it works by creating and manipulating data. You create and modify geometry in a twodimensional space, and generate threedimensional models, working with their faces and their boundaries. As you design in two dimensions, you can easily

zoom in and out to an entire room or an individual component. You can also rotate, translate, or move objects in space with the tools provided. In addition, you can align, rotate, scale, mirror, trim, extend, and bend objects. All of these operations are based on geometry, and all of the geometry is in the form of a connected, graphic model. In

AutoCAD, a model is just a set of graphic elements in a geometric space. So, a model doesn't require any data, such as numbers or text. You can change the colors and styles of objects, add or delete objects, change their shapes, change their properties, and even fill them in. AutoCAD is a 2D program. It can not only deal with graphic models

and their boundaries, but it also deals with data, such as numbers, text, dimensions, and styles. However, in some cases, it may be useful to convert it to a 3D model. In addition, you can also use AutoCAD for creating 2D and 3D drawings and models, as well as project files, plans, and sections. What is AutoCAD used for? AutoCAD is used by

engineers, designers, architects, and other related professions. It can be used to:

AutoCAD Crack+

Used for creating nonmechanical drawings in other CAD programs, such as SketchUp AutoCAD Free Download is also the base for Autodesk Fusion 360. AutoCAD is part of the

Autodesk suite of CAD applications. This includes AutoCAD 2010, AutoCAD LT, AutoCAD Architecture and AutoCAD Electrical, and is also the base for AutoCAD LT 2018. Features Design environment AutoCAD supports standard drafting practice as well as parametric and featurebased design. The drafting practice used to create the

design in AutoCAD and most similar CAD programs is the architectural drafting method, also known as Italian drafting, drafting with the centerline method and the pathfinder method. The Centerline Method is the method in which a geometric centerline of a path is used to build a layout. The Path Finder Method is a method in which the centerline is

used as a starting point. The Path Finder Method allows for making curved splines, tangents and circles, and joins other paths with the splines or tangents. This method of design is the predecessor to the parametric method. With the parametric method, a geometric entity (e.g. a circle, ellipse, rectangle or parallelogram) can be created and used

as a place holder for a part in the design. While it can also be used for creating freeform objects, the parametric method is most frequently used for mechanical parts. To make a parametric object (e.g. a pillar or a round-cornered box), choose the Insert tab | Geometric | Parametric and click on the Create Parametric Shape button (Insert Parametric Shape,

or ALT+INS+P). This will prompt you to name the part and select a shape from the shapes palette to create it (using the default shape type), or select your own shape. The new part can then be used to place another object in the drawing. To design a path that is spline-connected to the centerline, click on the Stroke tab | Paths | Spline (or Shift+ALT+S). A path

created with the centerline method can be converted into a spline. The coordinates of the points of the spline can be adjusted with the freehand tool. The freehand tool allows creating continuous curves that are connected with straight lines and splines, to generate new points ca3bfb1094

#### **AutoCAD Free**

Open the system settings. Click on Autodesk. Click on Autocad. Click on desktop options. Click on desktop compozitions. Click on change compozitions. You can now see the autocad desktop compozitions, you can use the search bar to choose your compozition. Click on autocad desktop compozitions. You can now see the autocad desktop compozitions, you can use the search bar to choose your compozition. Click on your desktop compozition. Click on start toolbox. You can now see the toolbox. Click on cloud view. You can now see the cloud view toolbox. Use the keyboard and mouse to create the project with the toolbox. Close the toolbox. Use the keyboard and

mouse to copy the project. Go to your operating system and run the project. Close the project. Click on the hide toolbox icon. How to hide the AutoCAD application Go to the taskbar. Add the AutoCAD icon to the taskbar. Open the Autocad application. Click on the Autocad icon. Click on the application menu. You can now see the application

menu. Add the menu to the taskbar. Click on the Autocad application menu. You can now see the application menu. Go to the taskbar. Right click on the taskbar. Add the AutoCAD icon to the taskbar. Open the Autocad application. Click on the Autocad icon. Click on the application menu. You can now see the application menu. Go to the taskbar.

Right click on the taskbar. Add the AutoCAD icon to the taskbar. Open the Autocad application. Click on the Autocad icon. Click on the application menu. You can now see the application menu. Go to the taskbar. Right click on the taskbar. Add the AutoCAD icon to the taskbar. Open the Autocad application. Click on the Autocad icon. Click on the

application menu. You can now see the application menu. Go to the taskbar. Right click on the taskbar. Add the AutoCAD icon to the task

What's New in the?

Create construction plans with CAD-ready surfaces and objects from both construction and civil engineering software tools.

(video: 11:26 min.) Zones, Regions, and Groups in AutoCAD: Create custom regions from arbitrary selections, or to split groups into subgroups. (video: 4:12 min.) Use Zones in your drawings to determine which groups can be used to block out the viewports of your drawings. (video: 3:30 min.) Use Regions to create your own subfolders

in the model tree. (video: 4:27 min.) Create a solid in the style of paper cutouts (video: 10:24 min.) Multicharacter text is now easier to create, with design tools that include multiline text, text extrusions, drop-downs, and the ability to use any number of font styles for the same text. New and improved drawing tools and capabilities: Create

and edit 3D solids and surfaces. Import and edit 3D solids and surfaces from other CAD tools. Create and edit 3D shapes in the Outliner. (video: 9:43 min.) 3D solids can be created in the Outliner and imported into a drawing. 3D solids can also be cut into 3D shapes, which can be grouped and used as regular 3D solids. Bring your own colors and

gradients into AutoCAD. Easily create custom drawing colors and gradients. (video: 5:03 min.) Smooth lines and fills are now available in all tools. (video: 5:12 min.) Add named objects, such as symbols, to the model tree. (video: 6:09 min.) Create a 3D rectangle and rotate it around any axis, even the X, Y, or Z axis. (video: 2:23 min.) Create

24 / 28

and edit 3D shapes. Easily create and edit 3D shapes, such as tubes, cones, circles, spheres, and cuboids. 3D shapes can be created in the Outliner. (video: 5:23 min.) Design and create custom drawing annotations, including rightclick context menus, to help explain, correct, and improve the design. Draw without a mouse in a desktop or table-top setup.

# Easily draw on a surface with just the keyboard. (

**System Requirements For AutoCAD:** 

Minimum: OS: Windows Vista, Windows XP, Windows 2000, Windows 98 Processor: Intel Core i3, Core i5, Core i7 Memory: 4 **GB Graphics: NVIDIA** GeForce 8600GT, NVIDIA GeForce GTX 280, ATI Radeon HD 2600, ATI Mobility Radeon HD 2400 DirectX: Version 9.0c Hard Drive: 30 GB of free space

# Additional Notes: Gamespecific requirements may apply Max:

## Related links:

https://serippyshop.com/autocad-2021-24-0-crack-download/

http://touchdownhotels.com/wp-content/uploads/2022/07/kengane.pdf

https://deeprooted.life/wp-content/uploads/2022/07/nivijan.pdf

https://fam-dog.ch/advert/autocad-2022-24-1-license-code-keygen-latest/

https://happybirthday2me.com/wp-content/uploads/2022/07/karvsah.pdf

http://peninsular-host.com/autosmotos.es/advert/autocad-21-0-x64/

https://countymonthly.com/advert/autocad-2021-24-0-mac-win-updated-2022/

https://www.theblender.it/wp-content/uploads/2022/07/icerand.pdf

https://stoonar.com/wp-content/uploads/2022/07/AutoCAD-18.pdf

https://htownkitchenandbath.com/2022/07/24/autocad-23-1-registration-code-download-x64/

https://www.vclouds.com.au/autocad-crack-activation-code-with-keygen-final-2022-3/

https://phxicc.org/wp-content/uploads/2022/07/elmwill.pdf

https://writeforus.website/wp-content/uploads/2022/07/AutoCAD\_Crack\_\_X64\_Latest\_2022.pdf

https://robertasabbatini.com/autocad-crack-3264bit-2022/

http://rydbergaren.se/wp-content/uploads/2022/07/AutoCAD\_Crack\_\_Free\_Download\_Final\_2022.pdf

http://antiquesanddecor.org/?p=48004

https://bodhibliss.org/autocad-2020-23-1-product-key-full-download/

https://fitport.de/wp-content/uploads/2022/07/AutoCAD Crack Latest2022.pdf

https://totoralillochile.com/advert/autocad-8/

https://ryansellsflorida.com/2022/07/24/autocad-24-0-crack-free/